## **TETRA-Vernetzung/TETRA sds**

## **SDS Einstellungen**

## **Codeplug > Data Service > Short Data Service**

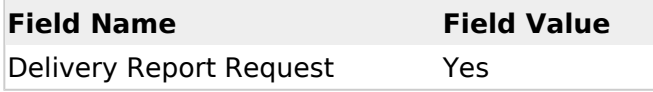